## Kavayitri Bahinabai Chaudhari North Maharashtra University, Jalgaon

Møbile App for Students

## Open Play Store in Mobile

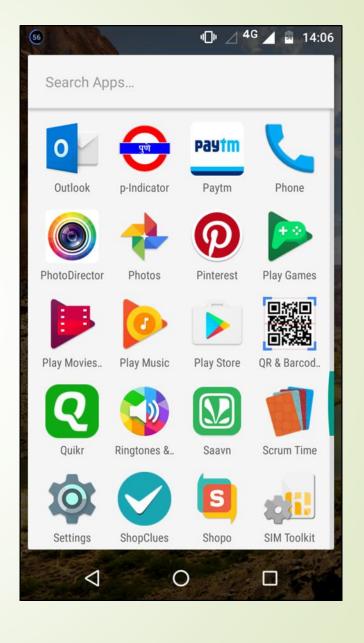

Search for KBCNMUJ e-Suvidha app

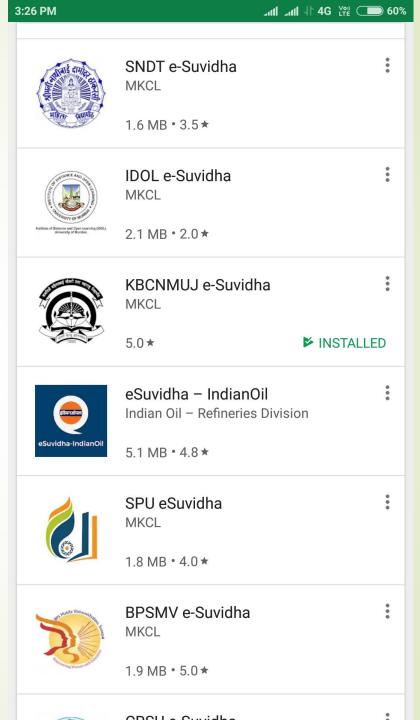

## • Click on Install Button

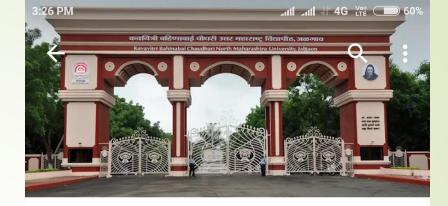

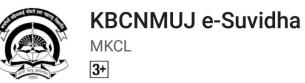

UNINSTALL

**OPEN** 

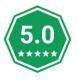

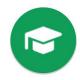

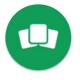

1 👛

Education

Similar

Official Mobile App for KBC North Maharashtra University, Jalgaon

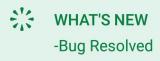

- Select Appropriate Option
- Student or College

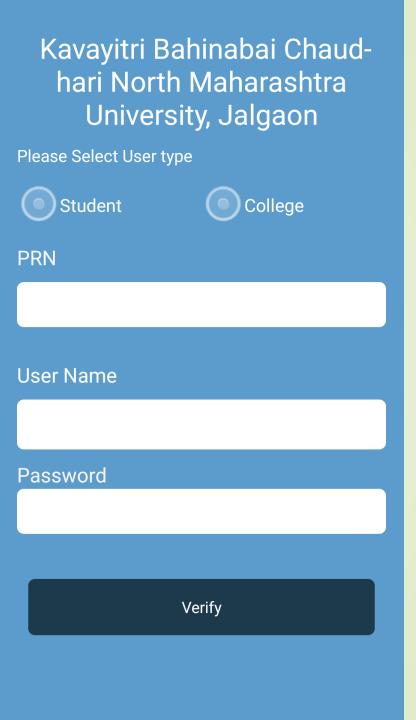

 Enter PRN or Username of Student

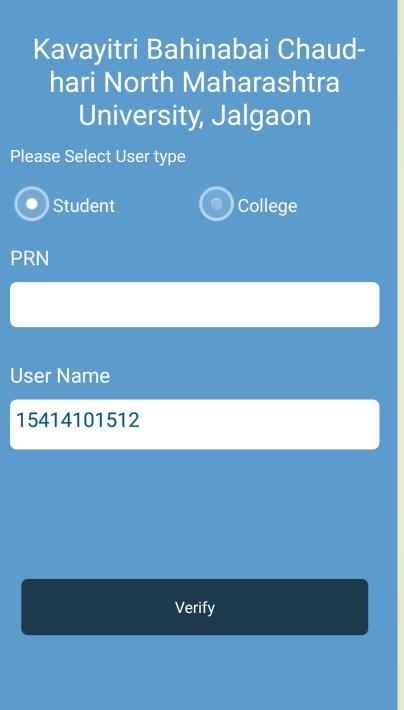

## Enter your password

# Username 15414101512 Password Sign In

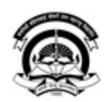

Kavayitri Bahinabai Chaudhari North Maharashtra University, Ialgaon After login a calendar view with tab is displayed

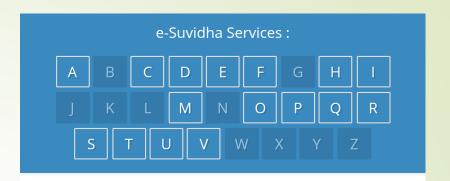

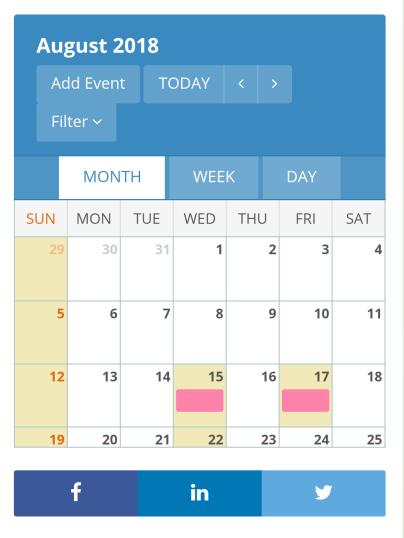

Student details are displayed

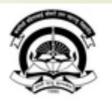

### Kavayitri Bahinabai Chaudhari North Maharashtra University, Jalgaon

'A' Grade NAAC Re-Accredited (3rd Cycle) |algaon-425001, Maharashtra (India)

PATIL DARSHANA SHRIRAM
PRN: 2014015400199261

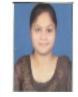

Q

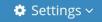

Photo Gallery Visual Tour Suggestion

Request Info Complaints FAQ Disclaimer

Portal Definition **Version**Developed and Powered by Maharashtra Knowledge
Corporation Limited (**MKCL**). All Rights Reserved.

The website can be best viewed in 1024 \* 768 resolution and required version of Chrome 40. IF 10.0 Firefox 3.0 and above

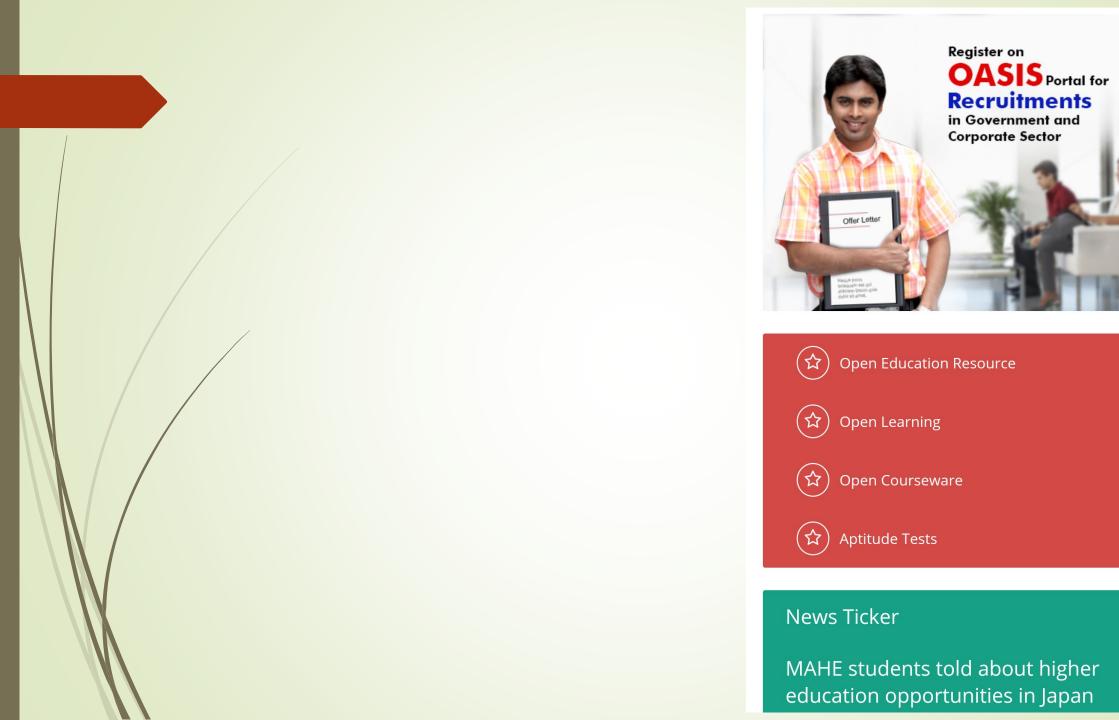

 After clicking on above tabs details are as below

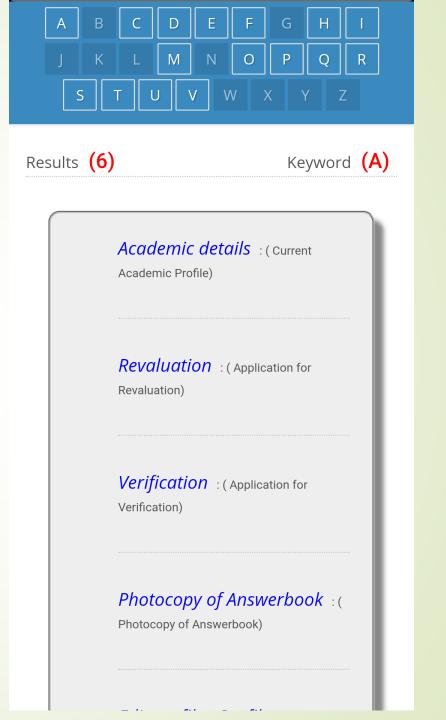

## Educational Details

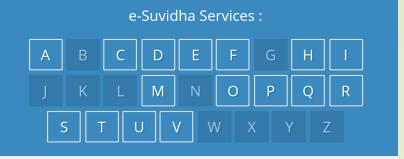

**Note:**Please Click on respective link to update details.

Summary / Personal / Reservation / Qualification / Photograph & Signature / Request Profile Correction Status

Registration Details

Permanent Registration Number:

2014015400199261

| College Name                                       | College<br>Code | Course                                              |  |
|----------------------------------------------------|-----------------|-----------------------------------------------------|--|
| Leva<br>Educational<br>Union's Dr.<br>Annasaheb G. | 100003          | Faculty of<br>Science -<br>B.Sc.(with<br>Credits) - |  |
| D. Bendale<br>Mahila                               |                 | Regular -                                           |  |

## Personal Details

Full Name:

#### PATIL DARSHANA SHRIRAM

Father's Full Name:

PATIL SHRIRAM EKNATH

Mother's Maiden Name:

PATIL MOHINI SHRIRAM

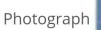

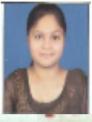

Signature

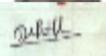

Name as printed on Statement of Marks :

#### PATIL DARSHANA SHRIRAM

▲Note: This name will appear on all documents of the University. Please ensure that it matches exactly with the name as printed on the Statement of Marks of last qualifying examination.

# Contact and Address Details

Contact Details

Telephone #1: ---

Telephone #2: ---

Mobile:919420389810

Email ID:

darshanapatil97@yahoo.com

Address Details

Permanent Address: HOME NO. 93

**DIKSHITVADI JALGAON** 

Corrspondence Address: HOME NO.

93 DIKSHITVADI JALGAON

City: JALGAON

City: JALGAON

Tehsil: Jalgaon

Tehsil: Jalgaon

District: Jalgaon

District : Jalgaon

State: Maharashtra

State: Maharashtra

Pin: 425001

Pin:425001

Country: India

Country: India

**Guardian Details** 

## Examination links

IVIUI No . ( Dupilcate Statement of Marks) Download Time table : (Time Table) Download Schedule : (Schedule) Edit profile - Update Contact **Details**: (Update Contact Details) **Download Examination Form** : (Examination Profile) Download Hall Ticket :( Examination Profile)

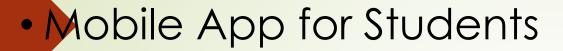

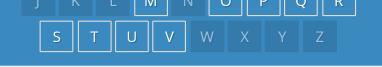

Results (7)

Keyword (P)

#### **Download Question Papers** :

( Download Syllabus & Question Papers)

View Profile : ( Personal Details)

Academic details : ( Current

Academic Profile)

#### Photocopy of Answerbook :(

Photocopy of Answerbook)

Paper Change : ( Paper Change)

## Download Question Paper

#### B.Sc. - Regular - CGPA Pattern

FY B.Sc. - Regular - CGPA Pattern (Sem-I)

Admission Date: Admission Form 17/06/2014 No: 101107

11211 - PHY-111 Mechanics & Properties of Matter

- >> Download Que Paper(s)
- || Download Syllabus

11212 - PHY-112 Electricity & Magnetism

- >> Download Que Paper(s)
- | Download Syllabus

11111 - MTH-111 Matrix Algebra

- >> Download Que Paper(s)
- || Download Syllabus

11112 - MTH-112 Calculus

- >> Download Que Paper(s)
- | | Download Syllabus

11114 - MTH-113 b) Graph Theory

- >> Download Que Paper(s)
- || Download Syllabus 12411 - CS-111 Fundamental of

Computer

- >> Download Que Paper(s)
- || Download Syllabus

12412 - CS-112 c Programming I

>> Download Que Paper(s)

LL Download Syllabus

Download Question Paper

Paper: PHY-111 Mechanics & << Back
Properties of Matter

| Sr.No | Title                                                | Year | Туре    | Set | Download |
|-------|------------------------------------------------------|------|---------|-----|----------|
| 1     | PHY-111<br>Mechanics<br>&<br>Properties<br>of Matter | 2011 | March   |     | Download |
| 2     | PHY-111<br>Mechanics<br>&<br>Properties<br>of Matter | 2012 | March   |     | Download |
| 3     | PHY-111<br>Mechanics<br>&<br>Properties<br>of Matter | 2013 | March   |     | Download |
| 4     | PHY-111<br>Mechanics<br>&<br>Properties<br>of Matter | 2014 | March   |     | Download |
| 5     | PHY-111<br>Mechanics<br>&<br>Properties<br>of Matter | 2010 | October |     | Download |

## Thank you!!!

For Any Assistance Contact:

E-Suvidha Student Facilitation Center

Kavayitri Bahinabai Chaudhari North Maharashtra

University, Jalgaon

Phone 0257 - 2258418, 9403002042, 9403002015, 9403002018,

9403002054, 9403002024, 9403002082, Nandurbar:

9403002114, Amalner: 9403002113, Faizpur: 9403002151,

Chalisgaon: 9403002162

Email-sfc@nmuj.digitaluniversity.ac